## Payments  $\bullet$

**Study Payments Quick Start Guide**

Ē

⋚

Getting Started with Study Payments is as easy as 1, 2, 3…

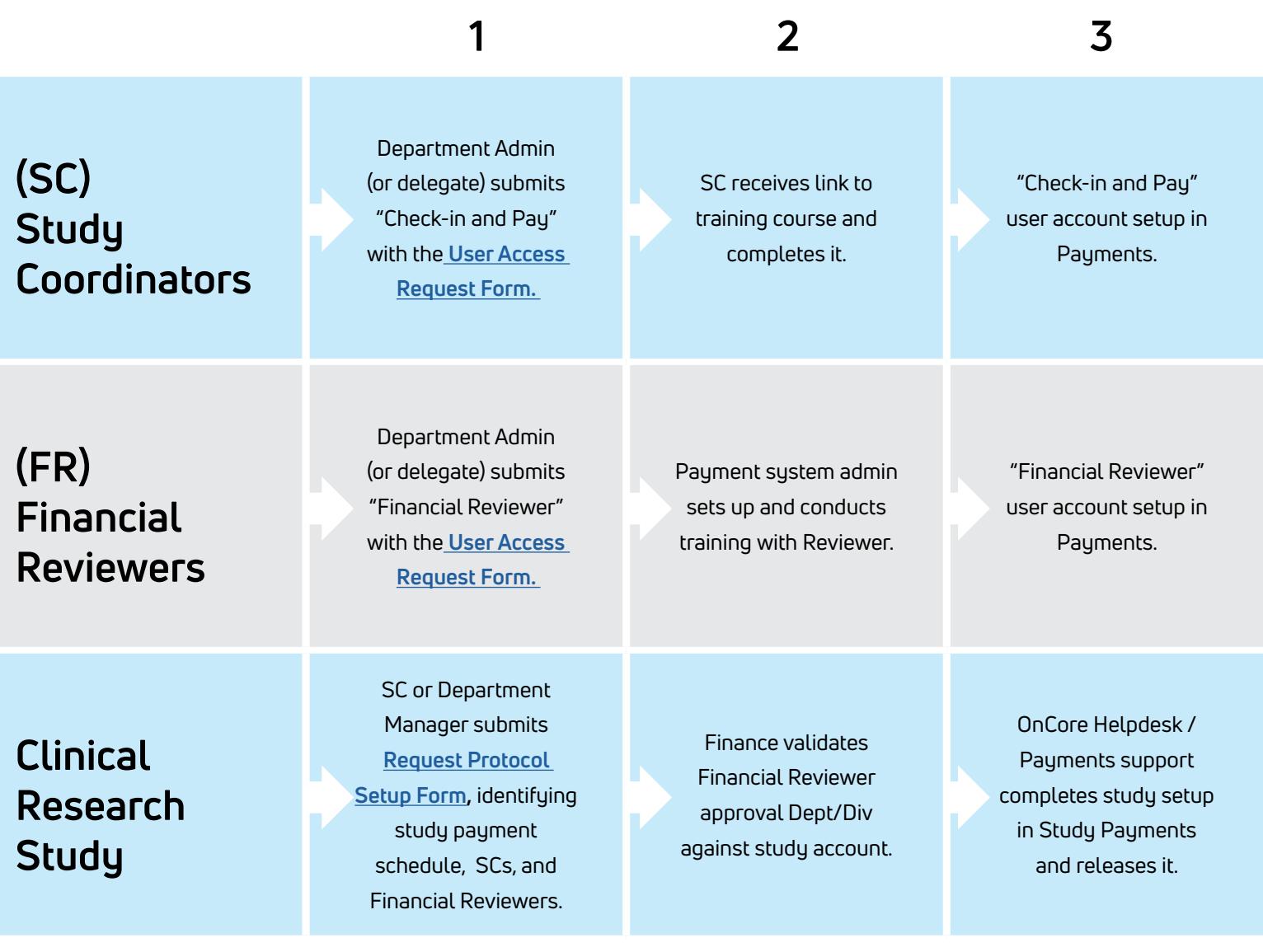

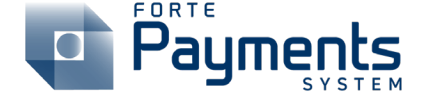

The Study Payments System allows research coordinators and other support staff to log in and authorize a payment directly to a MCW Study Participant Payment Card, reducing the time and effort of processing paper checks.

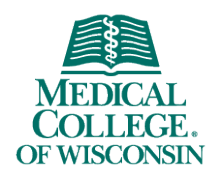

knowledge changing life